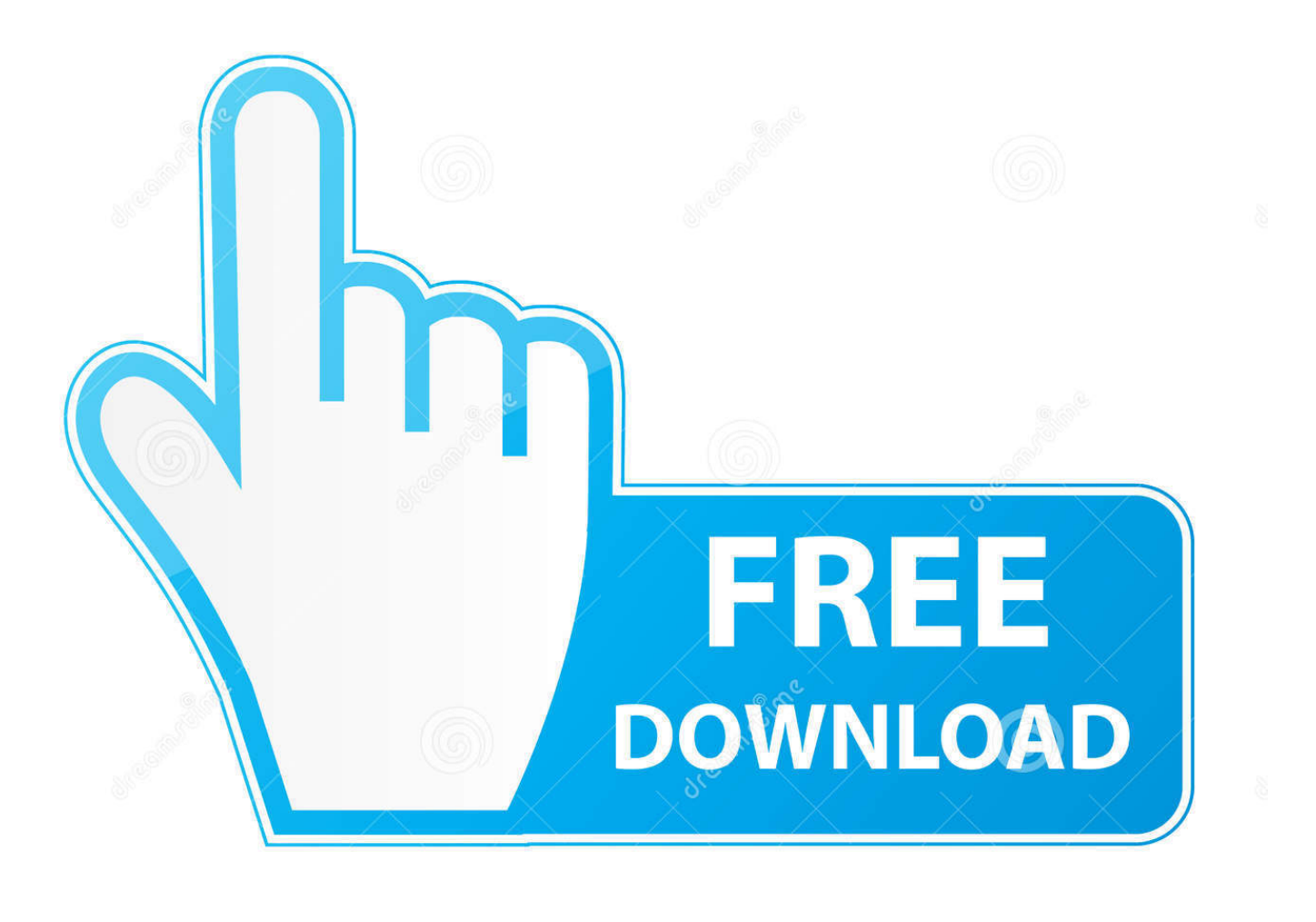

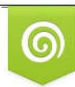

Download from Dreamstime.com eviewing purposes only D 35103813 C Yulia Gapeenko | Dreamstime.com

É

[Blackmagic Disk Speed Test Download Mac](https://fancli.com/1vjz0o)

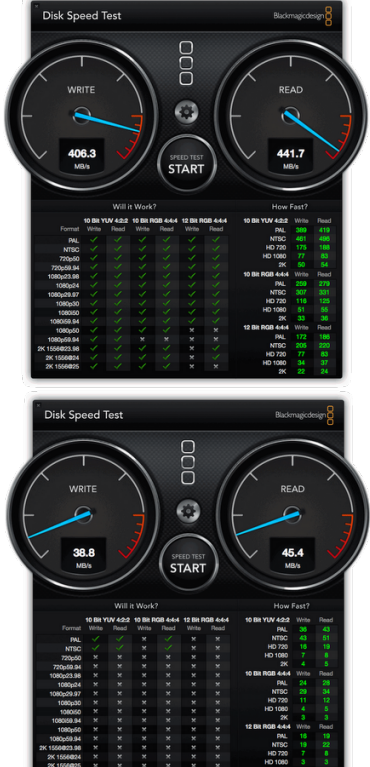

## **SSD**

Mac Mini Internal

**SD** 

SanDisk Extreme

ผ่านการ์ดรีดเดอร์ภายในแมค

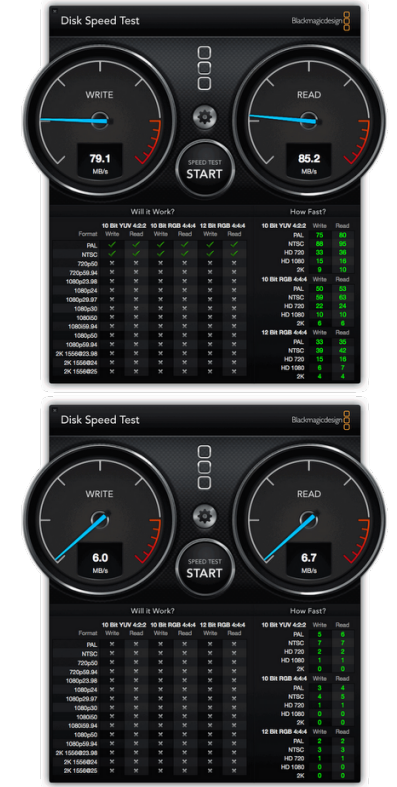

**HDD** 

LaCie Extreme+ ี่<br>ผ่าน FireWire 800

# **CF**

SanDisk Extreme ผ่านการ์ดรีดเดอร์จากจีน

[Blackmagic Disk Speed Test Download Mac](https://fancli.com/1vjz0o)

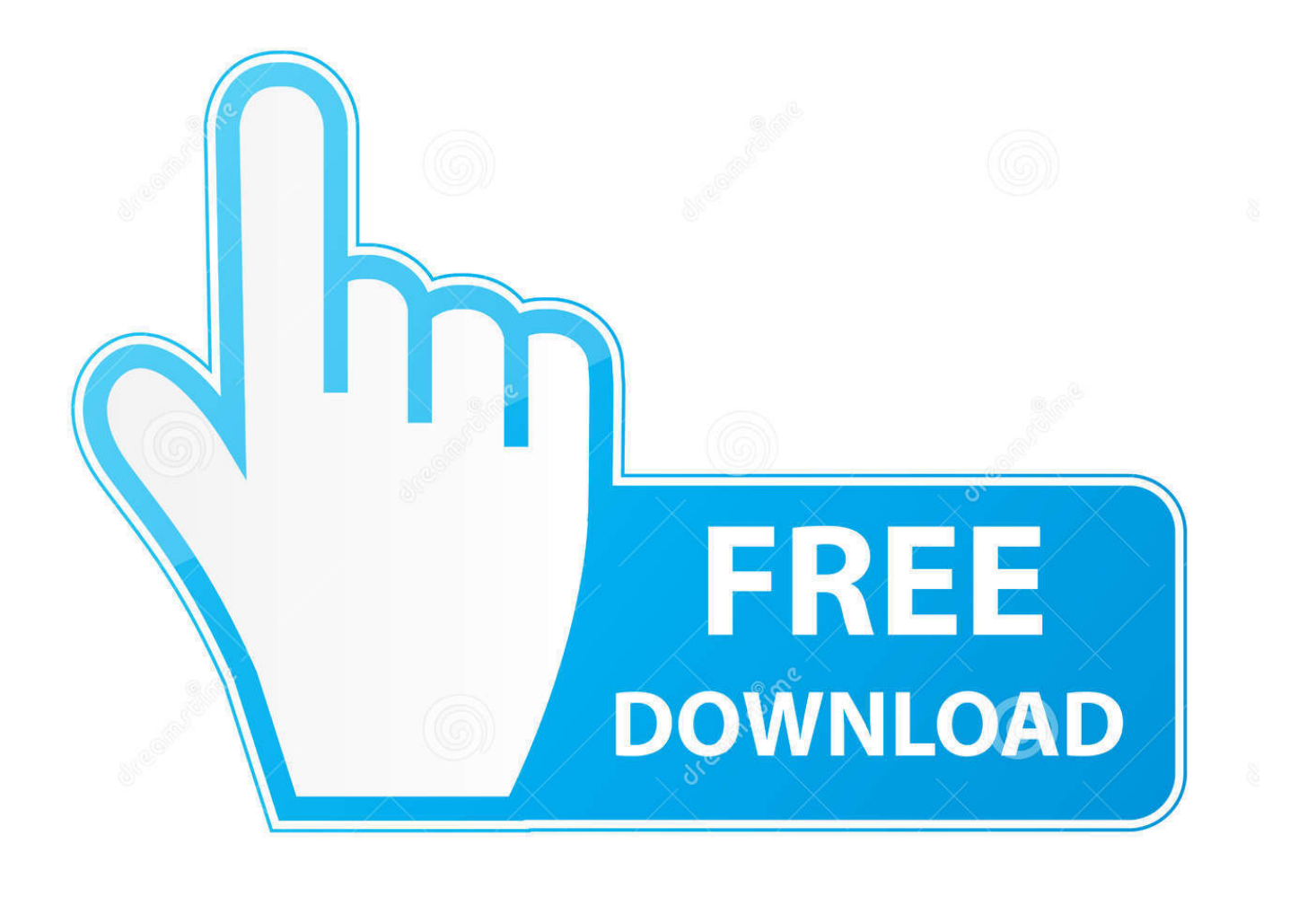

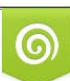

Download from Dreamstime.com or previewing purposes only D 35103813 O Yulia Gapeenko | Dreamstime.com

P

Many cloud services also provide automatic backup service so you never have to worry about this.. Maxon contains a small selection of different OpenGL results in a ranking box, but all that tells you is that your machine (in orange) with X cores (C) and Y threads (T) with a given GHz Speed is running Certain graphics cards have reached Z frames per second.. But it may still seem a bit tedious and time-consuming for OS X beginners to manually remove Blackmagic Disk Speed Test and completely remove any leftover.

When a test is run, the field is filled with green check marks for each format Depth and read or write speed that the volume under test can support for video capture and playback.. If the Paid Service contains a third-party product, you understand and agree to your purchase and use of the Service also subject to the Third-Party Terms of Service and Privacy Policy, which you should read carefully before agreeing to do so.. Regardless of your country in Section 14, we may add or remove features or functionality without notice, create new limits on the Services, or temporarily or permanently block or suspend a service using apps, websites, or other third-party products integrated into our services, You can collect information about your activities in accordance with their own terms and privacy policy.

### **blackmagic disk speed**

blackmagic disk speed test, blackmagic disk speed test windows, blackmagic disk speed test windows 10, blackmagic disk speed test download, blackmagic disk speed test mac, blackmagic disk speed windows, blackmagic disk speed test windows download, blackmagic disk speed test dmg, blackmagic disk speed test mac download, blackmagic disk speed test pc

Make sure your last files are missing in the event of a hard drive failure. Without express written permission, you may not reproduce, modify, rent, lease, sell, trade, distribute, transfer, transfer, make public, create derivative works for commercial purposes, parts or uses or access to the services (including content, advertising, APIs and software) are based on or use them.. Post Blackmagic Speed Test: Impressive drive performance tool for your Mac Updated: March 26, 2008 Author MakeMacFast previous post next post Contact Us 37 North Orange Ave.. The former is a measure of how quickly you can open something that already exists, while the later is how quickly you can add something new to your computer drive.

### **blackmagic disk speed windows**

### **blackmagic disk speed test windows 10**

e10c415e6f